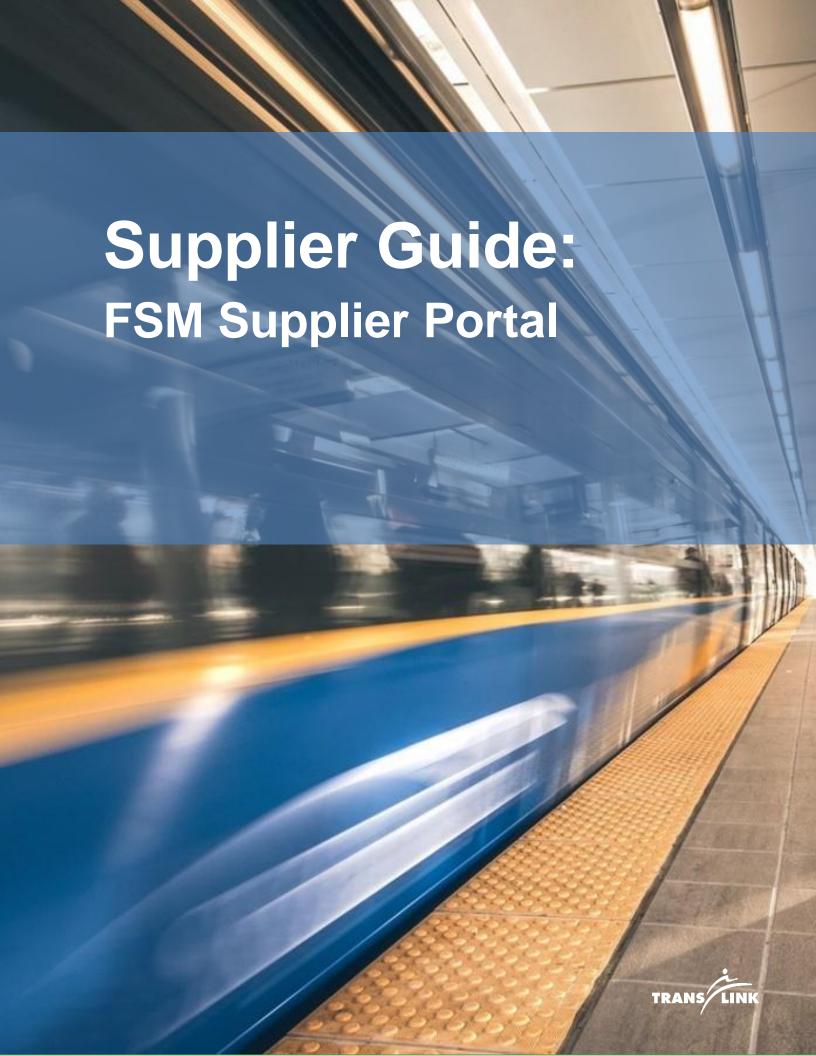

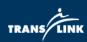

# **Contents**

| Overview                            | 2              |
|-------------------------------------|----------------|
| Creating A New Account              |                |
| Logging In                          | {              |
| Logging In As An Existing Supplier  |                |
| Forgot Password/Username            | 10             |
| Changing a Password                 | 12             |
| Updating and Adding Contacts        | 13             |
| Profile Maintenance                 | 15             |
| Acknowledging Purchase Orders       | 16             |
| Viewing Purchase Orders             | 17             |
| Viewing Contracts                   | 20             |
| Appendix 1 – Commodity Codes in FSM | 2 <sup>-</sup> |

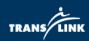

### **Overview**

The FSM Supplier Portal allows suppliers to manage their company and contact information as well as acknowledge and view purchase orders and contracts pertaining to their firm.

The portal can be accessed through this link: <u>Supplier Portal / Supplier Portal (inforcloudsuite.com)</u>

#### **Quick Navigation Tips:**

- 1. Use your browsers back button to navigate to the previous screen or right click and select "Back".
- 2. Clicking the three horizontal lines will expand/hide the grey navigation pane to the left.
- 3. Clicking on supplier name will enter the My Account screen to update/add company and contact information.

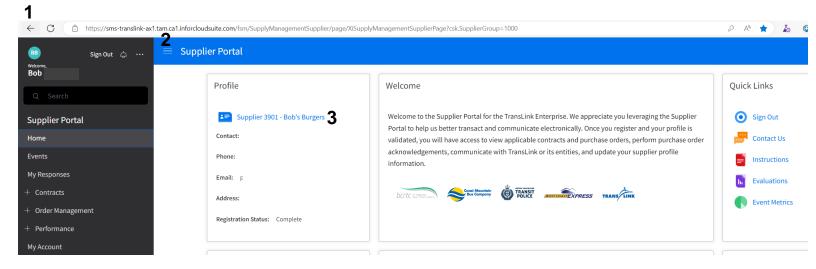

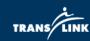

# **Creating A New Account**

- Navigate to the supplier portal <u>Supplier Portal / Supplier Portal</u> (inforcloudsuite.com)
- 2. Click on the "Register as a Supplier" link in the quick links box

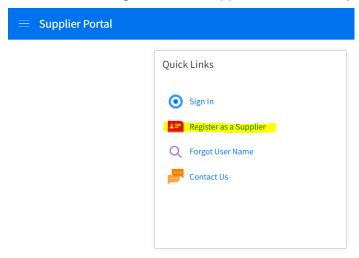

- 3. Enter company information as applicable (Note: Fields marked with an \* are mandatory)
  - a. The password requirements are:
    - i. Minimum length of 8 characters
    - ii. Contains both capital and lowercase
    - iii. At least 1 number
    - iv. At least 1 special character (%.#?!, etc)
    - v. A password not previously used
    - vi. Does not contain a part of the username
    - vii. No sequential numbers and letters (123, ABC)
- 4. If you have a CRA tax ID use the "Tax ID Type" as Other

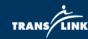

#### Registration Enter your company information here. See My Account after registration for entering additional required or optional information. Note that fields with an \* are required. User Name Password Confirm Password Company Name \* Testuser1 Test Company First Name \* Last Name \* Contact Type ★ Title Bob Smith Financial Main Phone Number \* Extension Main Country Code Q= 604-123-4567 Phone Number Mobile Country Code Q= Sms Enabled Fax Country Code Phone Number Extension Q= Email Address \* BobSmith@testcompany.com Tax ID Type \* Tax ID \* Attach Tax certification OTHER Q= 2468592 UAT D4 - TST System Access (1).docx $\boxtimes$ Either tax ID or VAT registration number is required \* **VAT Registration Country** VAT registration number Q= Mailing Address Street Address \* 123 Main St. Add More City \* Vancouver State/Province \* BC British Columbia Post Code V6A 2S5 County/District Region Q= Country Canada Change Check If Remit To Address Is The Same As Mailing Address Company Information Dun & Bradstreet Business Type Doing Business As Website Enter http://When adding Website Accept Terms and Conditions as Shown Below

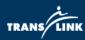

- 5. Once complete click Next to move to the "Diversity Codes" page. If applicable click "Create" to bring up the dialog box, then click on the magnifying glass icon in the "Diversity Code" field.
  - a. Select the applicable diversity code to add and click submit. Repeat as required for multiple diversity codes then click Next.

#### SAMPLE DIVERSITY CODE VIEW

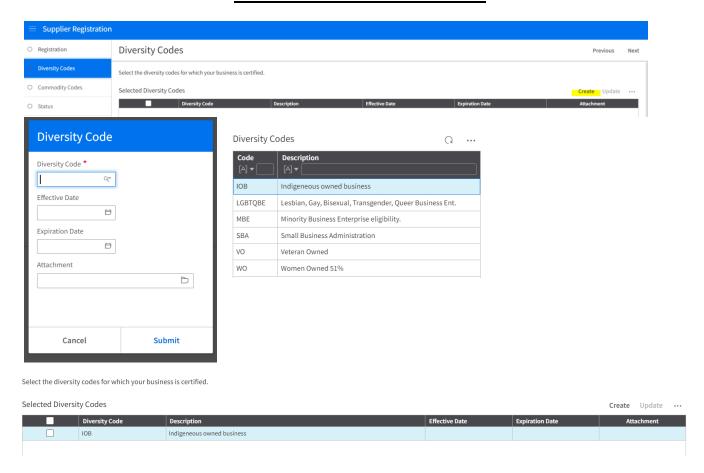

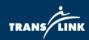

- On the "Commodity Codes" page click "Select Commodity Codes" to bring up the available commodity codes. Refer to Appendix 1 for a full list of Commodity Codes in FSM.
  - a. Codes can be searched for in the search box, and the + sign can be clicked on to expand categories to lower levels of the hierarchy.
  - b. Select the code(s) that are applicable then click "Attach", then click "Close".

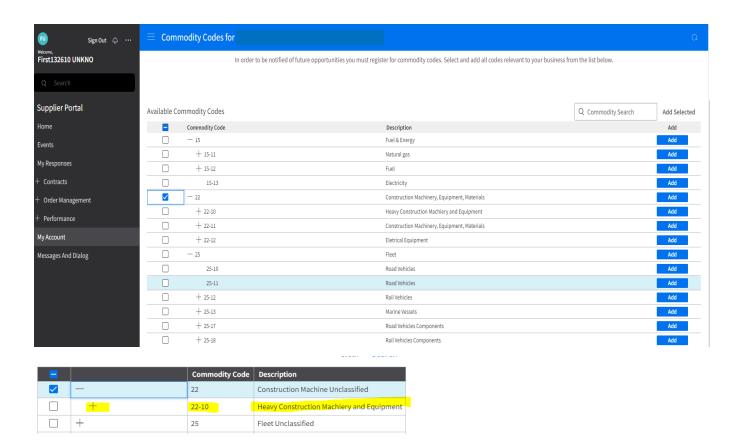

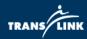

7. Click "Next" to see the status of your profile. Please allow 2-5 business days for TransLink to Approve your account.

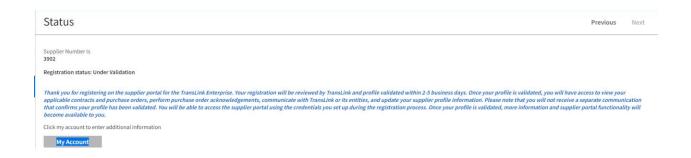

8. Once approved you will receive an email confirmation that your profile has been approved along with your username.

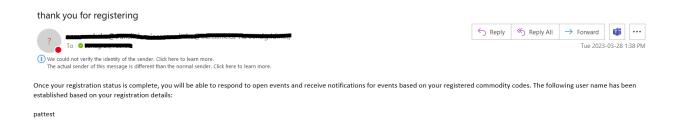

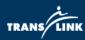

# **Logging In**

- 1. Navigate to the supplier portal <u>Supplier Portal / Supplier Portal (inforcloudsuite.com)</u>
- 2. Click "Sign In" under the quick links box.

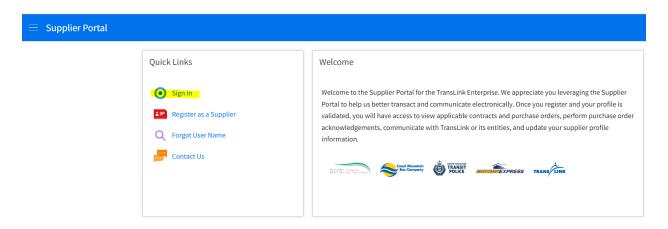

3. Enter username and Password then click sign in

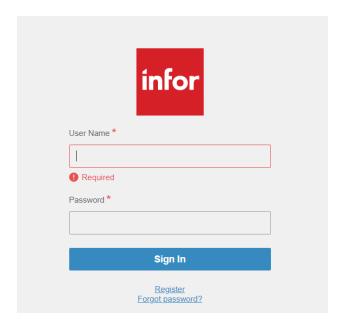

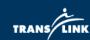

### **Logging In As An Existing Supplier**

- 1. If you have an active contract or purchase order with TransLink you will receive an email containing a system generated username and password and can follow the steps above to login.
- 2. If you have an active contract or purchase order but have not received an email containing login information please contact procurement at <a href="mailto:procurement@translink.ca">procurement@translink.ca</a> and provide the following information:
  - a. Name of company
  - b. Contact information of primary contact listed on purchase order/contract
  - c. A brief description regarding your active purchase order or contract
- 3. Please allow 2 5 business days for TransLink to verify your information and send an email with your account data.

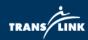

# Forgot Password/Username

1. Follow the steps for logging in and at login screen click on "Forgot Password"

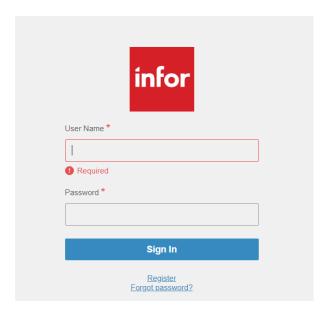

2. Enter username on next screen, click reset and wait for email to be sent with a password reset link.

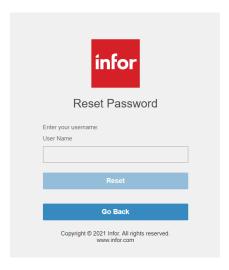

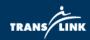

- 3. If you have forgotten your username navigate to the supplier portal and click "Forgot User Name" in the quick links box.
  - a. A box will pop up prompting to enter your email address which will generate an email with your user name.

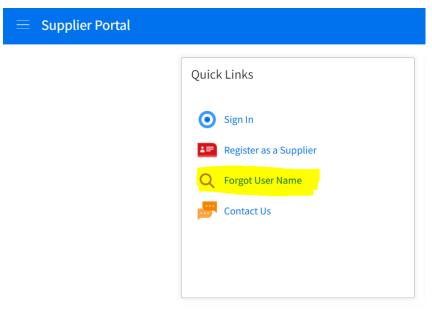

| Forgot User Name                    |        |  |
|-------------------------------------|--------|--|
| Email Address *                     |        |  |
| Confirm Email Address *             |        |  |
| We will send your User Name to you. |        |  |
|                                     |        |  |
| Cancel                              | Submit |  |

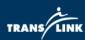

## **Changing a Password**

- 1. Click on the three dots at the top left navigation pane and select change password.
- 2. Enter a new password following the password requirements mentioned in the create an account section then click submit.

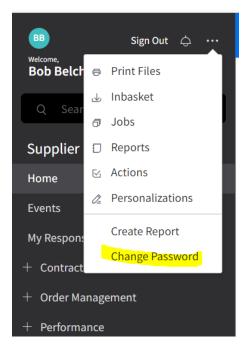

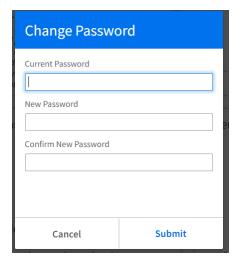

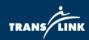

# **Updating and Adding Contacts**

Only the primary contact person can add or remove additional contacts.

1. Navigate to the "My Account" section in the left navigation bar. (Note: If you cannot see this bar click on the 3 horizontal lines beside the supplier portal title).

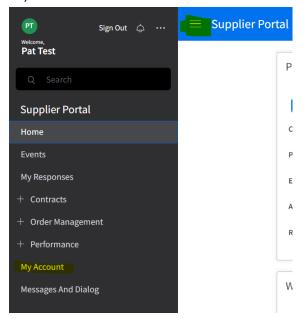

2. Click on the + symbol in the "Contacts" Box

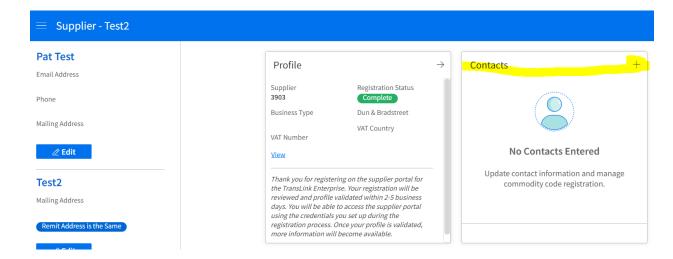

13

TABLE OF CONTENTS

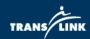

3. Enter the information for additional contacts in the company following the same field and password rules as described in the Create an Account section.

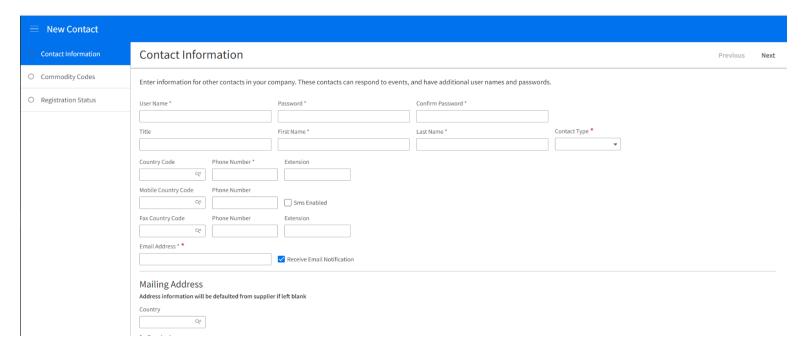

- 4. Click Next to move to the Commodity Code section and enter applicable codes in the same way as described in the Create an Account section.
- 5. Once added new accounts will be visible in the contacts box. They can be deleted by clicking the trash bin icon or edited by double clicking on the name.

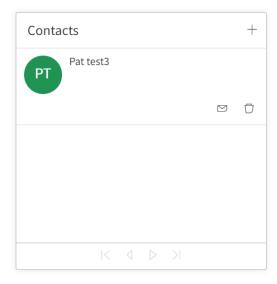

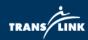

### **Profile Maintenance**

- 6. To update your profile or company information Navigate to the "My Account" section in the left navigation bar. (Note: If you cannot see this bar click on the 3 horizontal lines beside the supplier portal title).
- 7. To update your profile, click on the first edit button (around the red box) make any changes required then click the Save and Close button.
- 8. To update company information such as Name or Mailing Address, click the second edit button (around the blur box) make any changes required then click the Save and Close button.

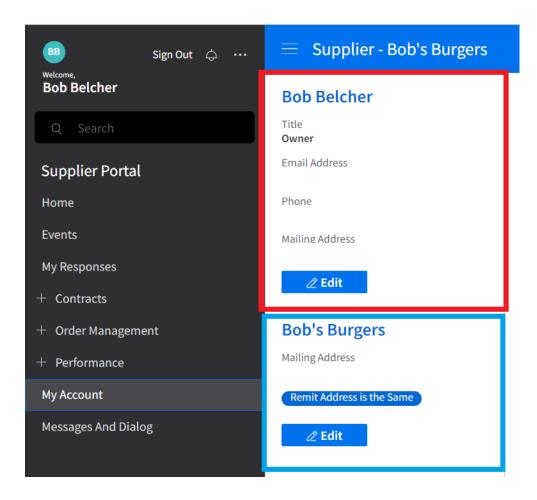

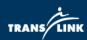

# **Acknowledging Purchase Orders**

All contacts in the supplier profile can view and acknowledge Purchase Orders and Contracts

- 1. Navigate to the "Order Management" click the + sign and then "Acknowledge Orders" section in the left navigation bar. (Note: If you cannot see this bar, click on the 3 horizontal lines beside the supplier portal title).
- Purchase Orders that have not been acknowledged by the Supplier will appear. Select the order to acknowledge then click "Create Acknowledgements"

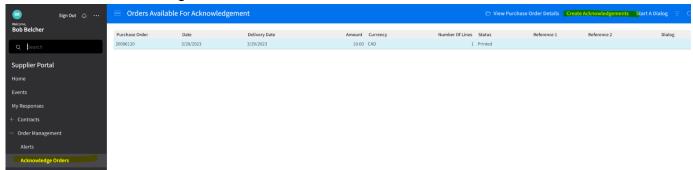

3. Purchase Order terms and conditions can be found in the Comments tab, click on the paperclip icon to download any additional documents.

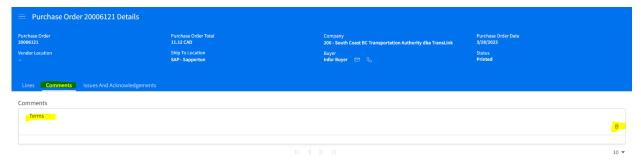

4. Once terms are reviewed click "Finish Acknowledgements" to complete the task.

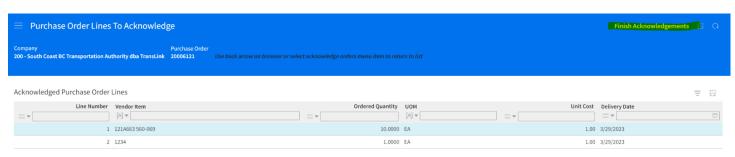

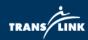

# **Viewing Purchase Orders**

All contacts in the supplier profile can view and acknowledge Purchase Orders and Contracts

1. To view a Purchase Order, navigate to the "Order Management" click the + then "Orders" section in the left navigation bar. (Note: If you cannot see this bar click on the 3 horizontal lines beside the supplier portal title).

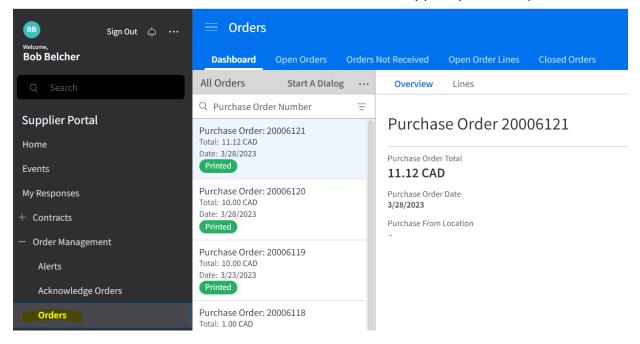

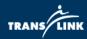

- 2. Purchase orders can be previewed from the Dashboard tab by clicking on them once and the corresponding overview and line details will populate to the right.
  - a. To open a purchase order double click on it to see relevant information about lines, delivery dates, and costs.

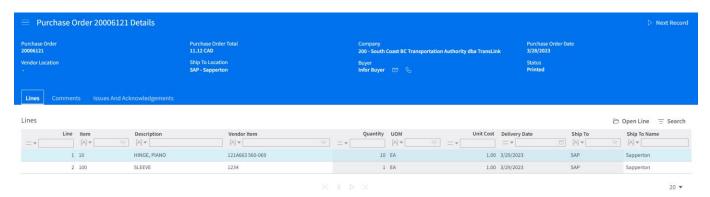

- 3. Purchase orders can be searched by order number or keyword in the search box at the top as well from the Dashboard tab.
- 4. Additional tabs across the top can be used to filter by order status and includes search and order download functions.

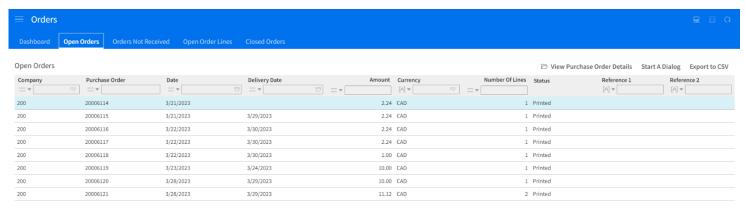

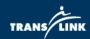

5. The "Start a Dialog" button can be used to send the TransLink contact listed on the purchase order a message regarding a purchase order.

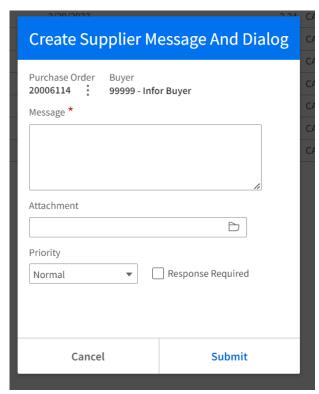

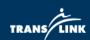

# **Viewing Contracts**

- To view a contract, navigate to the "Contracts" click the + sign and then click "My Contracts" section in the left navigation bar or the "All contracts for My Supplier" to view all contracts if there are contracts assigned to multiple contacts within the company. (Note: If you cannot see this bar click on the 3 horizontal lines beside the supplier portal title).
  - a. You can single click on a contract to select it and then click on one of the options in the top right to view details, print, or start a dialog regarding that contract.

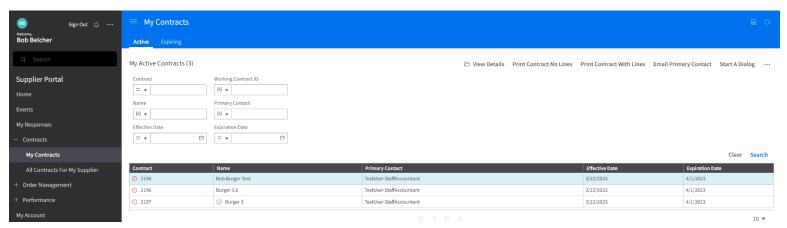

2. Double click a contract to expand into the details view and view the terms and conditions, lines, and contacts tabs. You can also print the contract by clicking on the corresponding buttons in the top right.

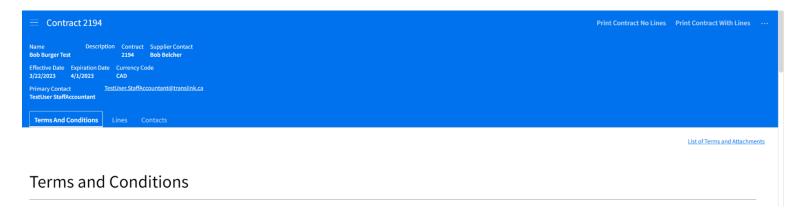

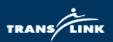

# **Appendix 1 – Commodity Codes in FSM**

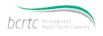

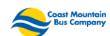

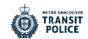

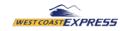

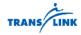

# Commodity Code in FSM

version: April 3, 2023

**TLSS Category Team** 

Fleet Team: 25, 78 Technology Team: 43, 81

Construction & Major Project Team: 33, 88, 22, 30, 72

P&T, Energy Team: 80, 15

MRO & Facilities Team: 26, 28, 95, 90

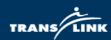

| <u>u</u>          | <u>12</u>                      | <u>13</u>                                                                                                  |
|-------------------|--------------------------------|----------------------------------------------------------------------------------------------------|
| 25 Fleet          |                                |                                                                                                    |
|                   | 2511 Road Vehicles             |                                                                                                    |
| •                 |                                | 251111 Conventional Bus                                                                                    |
|                   |                                | 251112 HandyDART                                                                                           |
|                   |                                | 251113 Community Shuttle                                                                                   |
|                   |                                | 251114 Non-Revenue and Support Vehicles                                                                    |
|                   |                                | 251115 Utility Road Vehicles                                                                               |
|                   | 2512 Rail Vehicles             |                                                                                                    |
|                   |                                | 251211 SkyTrain Car                                                                                        |
|                   |                                | 251212 Passenger Coach Car                                                                                 |
|                   |                                | 251213 Locomotive                                                                                          |
|                   |                                | 251214 Non-Revenue and Support Rail Vehicles                                                               |
|                   | 2513 Marine Vessels            |                                                                                                    |
|                   |                                | 251311 Passenger Ferry                                                                                     |
|                   |                                | 251312 Non-Revenue and Support Vessels                                                                     |
|                   | •                              |                                                                                                    |
| 78 Fleet Services | and a living a                 |                                                                                                    |
|                   | 7811 Road Vehicles Services    |                                                                                                    |
|                   |                                | 781111 Revenue Vehicles Maintenance Services                                                               |
|                   |                                | 781112 Non-Revenue and Support Vehicles Maintenance Services 781113 Contracted Road Transit Services       |
|                   |                                | 75-2-2                                                                                                    |
|                   |                                | 781114 Vehicle Rental and Lease Services 781115 Non-Revenue and Support Vehicles Fleet Management Services |
|                   |                                | 11                                                                                                    |
|                   | 7812 Rail Vehicles Services    | 781116 Utility Vehicles Maintenance Services                                                               |
|                   | 7812 Rail Verlicles Services   | 781211 Revenue Rail Vehicles Maintenance Services                                                          |
|                   |                                | 781212 Non-Revenue and Support Rail Vehicles Maintenance Services                                          |
|                   |                                | 781212 Non-Revenue and Support Rail Vehicles Maintenance Services 781213 Contracted Rail Transit Services  |
|                   | 7813 Marine Vessels Services   | 701213 Contract National Processing                                                                        |
|                   | 7013 Marrile Acasers Sel Aloes | 781311 Passenger Ferry Maintenance Services                                                                |
|                   |                                | 781312 Non-Revenue and Support Vessels Maintenance Services                                                |
|                   |                                | 701012 Non-Nevenue and Support Vessels Maintenance Services                                                |

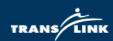

|    | L1                              |      | <u>L2</u>                             |                  | <u>13</u>                                              |
|----|---------------------------------|------|---------------------------------------|------------------|--------------------------------------------------------|
| 43 | Information Technology Hardware | 1    | _                                     |                  | <u> </u>                                               |
|    |                                 | 4311 | Computer Equipment and Accessories    |                  |                                                        |
|    |                                 |      |                                       | 431111           | Computers and peripherals                              |
|    |                                 |      |                                       | 431112           | IT Servers, Data Storage, Network Equipment and Cables |
|    |                                 |      |                                       | 431113           | Print Devices                                          |
|    |                                 |      |                                       | 431114           | Physical Security Technology Devices                   |
|    |                                 |      |                                       | 431115           | Audio Visual Equipment                                 |
|    |                                 |      |                                       | 431116<br>431117 | Integrated Transportation System Equipment             |
|    |                                 | 4312 | Communications Device and Accessories | 451117           | Furniture/Racking for IT hardware                      |
|    |                                 | 4312 | Communications bevice and Accessories | 431211           | Cell Phone and peripherals                             |
|    |                                 |      |                                       | 431212           | Handheld Phone and Backend equipment                   |
|    |                                 |      |                                       | 431213           | Radio Equipment and Antenna                            |
|    |                                 | 4313 | Software Licenses                     |                  |                                                        |
|    |                                 |      |                                       | 431311           | Business Software License and annual maintenance fee   |
|    |                                 |      |                                       | 431312           | Operation Software License and annual maintenance fee  |
|    |                                 |      |                                       |                  |                                                        |
| 81 | Information Technology Services |      |                                       |                  |                                                        |
|    |                                 | 8111 | Communication Services                | 044444           | Calledon Construe                                      |
|    |                                 |      |                                       | 811111<br>811112 | Cellular Services<br>Internet & Data Services          |
|    |                                 |      |                                       | 811112           | Radio Services                                         |
|    |                                 |      |                                       | 811114           | Telecommunication Services                             |
|    |                                 | 8112 | Application Services                  | 011114           | relection munication der vices                         |
|    |                                 |      |                                       | 811211           | IT Application Support Services                        |
|    |                                 |      |                                       | 811212           | Software Design & Implementation Services              |
|    |                                 |      |                                       | 811213           | Software Escrow Services                               |
|    |                                 | 8113 | IT Hardware Services                  |                  |                                                        |
|    |                                 |      |                                       | 811311           | IT Hardware Annual Maintenance and Warranty            |
|    |                                 |      |                                       | 811312           | IT Hardware Support Services                           |
|    |                                 |      |                                       | 811313           | IT Hardware Design & Installation Services             |
|    |                                 | 8114 | Software as a Service (SaaS)          | 811411           | Subscription for Business SaaS                         |
|    |                                 |      |                                       | 811411           | Subscription for Operations SaaS                       |
|    |                                 | 8115 | IT Infrastructure as a Service        | 011412           | Subscription for Operations Saas                       |
|    |                                 | 0113 | Ti minastractare as a service         | 811511           | Subscription for Cloud Computing and Storage           |
|    |                                 | 8116 | IT Services                           | 022022           |                                                        |
|    |                                 |      |                                       | 811611           | Managed Print Services                                 |
|    |                                 |      |                                       | 811612           | Website Hosting Services                               |
|    |                                 |      |                                       | 811613           | IT Security Services                                   |
|    |                                 |      |                                       | 811614           | IT Training                                            |
|    |                                 |      |                                       | 811615           | IT Consulting Services                                 |
|    |                                 |      |                                       | 811616           | IT Staff Augmentation                                  |
|    |                                 |      |                                       | 811617           | Digital Marketing Services                             |
|    |                                 |      |                                       | 811618           | IT Related Membership and Subscription                 |
|    |                                 |      |                                       | 811619           | Data Licensing / Subscription                          |

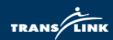

| <u>u</u>                         | <u>12</u>                                             | <u>13</u>                                                           |
|----------------------------------|-------------------------------------------------------|---------------------------------------------------------------------|
| 33 Operating Technology          |                                                       |                                                                     |
| , , ,                            | 3311 OT Computer Equipment, Materials and Accessories |                                                                     |
|                                  |                                                       | 331111 Equipment/Materials- Auto Train Control System               |
|                                  |                                                       | 331112 Equipment/Materials- Comm System (SCOT, STARS, PIDS)         |
|                                  |                                                       | 331113 Equip/Mtrl- Safety System (Track Intrusion, FireLife Safety) |
|                                  |                                                       | 331114 Equipment/Materials- OT System (SCADA, WMS/IANS, CCTV)       |
|                                  | 3312 OT Software Licenses                             |                                                                     |
|                                  |                                                       | 331211 License/Annual fee- Auto Train Control System                |
|                                  |                                                       | 331212 License/Annual fee- Comm System (SCOT, STARS, PIDS)          |
|                                  |                                                       | 331213 Lic/Ann fee-Safety System(Track Intrusion,Fire Life Safety)  |
|                                  |                                                       | 331214 License/Annual fee- OT System (SCADA, WMS/IANS,CCTV)         |
|                                  |                                                       |                                                                     |
|                                  |                                                       |                                                                     |
| 88 Operating Technology Services |                                                       | •                                                                   |
|                                  | 8811 OT Application Services                          |                                                                     |
|                                  |                                                       | 881111 Services for Automatic Train Control System                  |
|                                  |                                                       | 881112 Services for Communications System (SCOT, STARS, PIDS)       |
|                                  |                                                       | 881113 Services- Safety System (Track Intrusion, Fire Life Safety)  |
|                                  |                                                       | 881114 Services for OT (SCADA, WMS/IANS,CCTV)                       |
|                                  | 8812 OT Hardware Services                             |                                                                     |
|                                  |                                                       | 881211 Hardware Services- Auto Train Control System                 |
|                                  |                                                       | 881212 Hardware Services- Comm System (SCOT, STARS, PIDS)           |
|                                  |                                                       | 881213 HW Services-Safety System(Track Intrusion,Fire Life Safety)  |
|                                  |                                                       | 881214 Hardware Services- OT System (SCADA, WMS/IANS,CCTV)          |

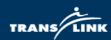

| 11                                              |      | L2                                           |                  | <u>13</u>                                                                |
|-------------------------------------------------|------|----------------------------------------------|------------------|--------------------------------------------------------------------------|
| 22 Construction Machinery, Equipment, Materials | 1    | <u></u>                                      |                  | <u></u>                                                                  |
|                                                 | 2211 | Construction Machinery, Equipment, Materials |                  |                                                                          |
|                                                 |      |                                              | 221111           | Construction Machinery                                                   |
|                                                 |      |                                              | 221112           | Construction Equipment                                                   |
|                                                 |      |                                              | 221113           | Conveying Equipment                                                      |
|                                                 |      |                                              | 221114           | Marine Construction Equipment and Materials                              |
|                                                 |      |                                              | 221115           | Rail Construction Equipment and Materials                                |
|                                                 | 2212 | Eletrical Equipment                          | 224244           | Character September                                                      |
|                                                 |      |                                              | 221211           | Charging Equipment                                                       |
|                                                 |      |                                              | 221212           | Rectifier, Propulsion Power (PPS), Transformers, TOH                     |
| 30 Construction Components                      | 1    |                                              |                  |                                                                          |
| 50 Construction components                      | 3011 | Structural materials                         | 1                |                                                                          |
|                                                 | 3011 | Structural materials                         | 301111           | Land                                                                     |
|                                                 |      |                                              | 301112           | Structual Materials                                                      |
|                                                 |      |                                              | 301113           | Portable Structual Materials                                             |
|                                                 |      |                                              | 301114           | Prefabricated Structual Materials                                        |
|                                                 |      |                                              |                  |                                                                          |
| 72 Construction Services                        |      |                                              | _                |                                                                          |
|                                                 | 7211 | Infrastructure Construction Services         |                  |                                                                          |
|                                                 |      |                                              | 721111           | Building Services                                                        |
|                                                 |      |                                              | 721112           | General Construction Services                                            |
|                                                 |      |                                              | 721113           | Construction Related Rental or Lease                                     |
|                                                 |      |                                              | 721114           | Specialized Construction Services                                        |
|                                                 | 7212 | Civil Construction Services                  |                  |                                                                          |
|                                                 |      |                                              | 721211           | Roads - General Construction                                             |
|                                                 |      |                                              | 721212           | Bus Loops, Bus shelters/structures/anciliary Construction                |
|                                                 |      |                                              | 721213<br>721214 | Demolition, Pre-load, Excavation Specialized Civil Construction Services |
|                                                 | 7213 | Marine Construction Services                 | 721214           | Specialized Civil Construction Services                                  |
|                                                 | /213 | IVIATITIE COTISTI UCTION SELVICES            | 721311           | Above water structures Construction Services                             |
|                                                 |      |                                              | 721311           | Under water structures Construction Services                             |
|                                                 |      |                                              | 721312           | Specialized Marine Construction Services                                 |
|                                                 | 7214 | Rail Construction Services                   |                  |                                                                          |
|                                                 |      |                                              | 721411           | Design/Implementation of Rail Construction                               |
|                                                 |      |                                              | 721412           | Rail Construction Repairs                                                |
|                                                 |      |                                              | 721413           | Specialized Rail Construction Services                                   |
|                                                 | 7215 | Bridge Construction Services                 |                  |                                                                          |
|                                                 |      |                                              | 721511           | Bridge Structural Services                                               |
|                                                 |      |                                              | 721512           | Bridge Roads - General Construction Services                             |
|                                                 |      |                                              | 721513           | Bridge Electrical Services                                               |
|                                                 |      |                                              | 721514           | Specialized Bridge Construction Services                                 |
|                                                 | 7216 | Electrical Construction Services             |                  |                                                                          |
|                                                 |      |                                              | 721611           | General Electrical Construction                                          |
|                                                 |      |                                              | 721612           | Station and Substation Power                                             |
|                                                 |      |                                              | 721613           | Rectifiers, Trolley Overhead                                             |
|                                                 |      |                                              | 721614           | Specialized Electrical Services                                          |

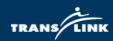

| <u>L1</u>                     | <u>L2</u>                           | <u>13</u>                                                        |
|-------------------------------|-------------------------------------|------------------------------------------------------------------|
| 80 Professional and Technical | 8011 Management Advisory Services   |                                                                  |
|                               | BOIT Wallagement Advisory Services  | 801111 Management Consulting Services                            |
|                               |                                     | 801112 Ridership Consulting Services                             |
|                               |                                     | 801113 Project Management Services                               |
|                               |                                     | 801114 Organizational Change Management Services                 |
|                               | 8012 Human Resources Services       | 0 0                                                              |
|                               |                                     | 801211 HR Recruitment/Staffing                                   |
|                               |                                     | 801212 HR Comp and Benefits                                      |
|                               |                                     | 801213 HR Org Development and Training                           |
|                               |                                     | 801214 HR Employee Relations                                     |
|                               | 8013 Legal, Risk, Treasury Services |                                                                  |
|                               |                                     | 801311 Legal Services                                            |
|                               |                                     | 801312 Insurance Brokage & Captive Insurance                     |
|                               |                                     | 801313 Investment Custody Services                               |
|                               |                                     | 801314 Auditing services                                         |
|                               |                                     | 801315 Asset Apprasial Services                                  |
|                               | 8014 Real Estate Services           |                                                                  |
|                               |                                     | 801411 AID program                                               |
|                               |                                     | 801412 Development Permits                                       |
|                               |                                     | 801413 Land apraisal, Property acquisition, Assessment           |
|                               |                                     | 801414 Commerical Properties Management                          |
|                               | 8015 Communications services        |                                                                  |
|                               |                                     | 801511 Multi-disciplinary Communication services                 |
|                               |                                     | 801512 Creative Development                                      |
|                               |                                     | 801513 Event Planning                                            |
|                               |                                     | 801514 Issues Management                                         |
|                               |                                     | 801515 Media Relations                                           |
|                               |                                     | 801516 Media Training                                            |
|                               |                                     | 801517 Photography                                               |
|                               |                                     | 801518 Presentation Development                                  |
|                               |                                     | 801519 Public Speaking                                           |
|                               |                                     | 801520 Issues Research                                           |
|                               |                                     | 801521 Social Media                                              |
|                               |                                     | 801522 Speech Writing<br>801523 Stakeholder Management           |
|                               |                                     | 801523 Stakeholder Management<br>801524 Strategic Communications |
|                               |                                     | 801525 Video Production                                          |
|                               |                                     | 801526 Web Content Development                                   |
|                               | 8016 Financial services             | 001320 Web Content Development                                   |
|                               | 0020                                | 801611 Auditing services                                         |
|                               |                                     | 801612 Financial Analysis                                        |
|                               |                                     | 801613 Tax services                                              |
|                               |                                     | 801614 Actuarial services                                        |
|                               | 8017 Sustainabilty                  |                                                                  |
|                               |                                     | 801711 Climate action and resiliency                             |
|                               |                                     | 801712 Low carbon fuel                                           |
|                               |                                     |                                                                  |

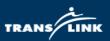

<u>L1</u>

| <u>L2</u>                                      | _                | <u>L3</u>                                               |
|------------------------------------------------|------------------|---------------------------------------------------------|
| 8018 Ridership Development Customer Experience |                  |                                                         |
|                                                | 801811           | Ambassador campaigns                                    |
|                                                | 801812           | Ridership Development                                   |
|                                                | 801813           | Music programming                                       |
| 8019 Government and Public relations services  |                  |                                                         |
|                                                | 801911           | Public Relations                                        |
| Name of Continue                               | 801912           | Government Relations                                    |
| 8020 Planning Services                         |                  |                                                         |
|                                                | 802011           | RTS Planning                                            |
|                                                | 802012           | Facilities Planning                                     |
|                                                | 802013           | Access Transit Planning                                 |
|                                                | 802014           | Planning Major Studies                                  |
|                                                | 802015           | Funding Strategy                                        |
|                                                | 802016           | Transportation Planning                                 |
|                                                | 802017           | Multi-disciplinary Planning                             |
|                                                | 802018           | New Mobility                                            |
|                                                | 802019           | Surveys Data Analytics                                  |
| 8021 Health and Safety Services                |                  |                                                         |
|                                                | 802111           | Medical officer and health nurse                        |
|                                                | 802112           | Ergonomic services                                      |
|                                                | 802113           | First aid attendents                                    |
|                                                | 802114           | Worksafe BC appeals                                     |
|                                                | 802115           | Pre-placement health assessments                        |
|                                                | 802116           | Independent medical exams                               |
|                                                | 802117           | Health monitoring                                       |
|                                                | 802118           | Cor audit                                               |
| coop Facility of Continue                      | 802119           | Drug alcohol testing                                    |
| 8022 Engineering Services                      | 002244           | Civil Engineering Consider                              |
|                                                | 802211<br>802212 | Civil Engineering Services  Marine Engineering Services |
|                                                | 802212           | Rail Engineering Services                               |
|                                                | 802213           | Bridge Engineering Services                             |
|                                                | 802214           | Electrical Engineering Services                         |
|                                                | 802216           | Misc Engineering Services                               |
|                                                | 802217           | Multi-disciplinary Engineering                          |
|                                                | 802217           | System Engineering                                      |
|                                                | 802218           | Mechanical Engineering                                  |
|                                                | 802220           | Asset Management Services                               |
|                                                | 802221           | MRN Goods Movement                                      |
|                                                | 802222           | Bicycle Network Services                                |
|                                                | 802223           | GIS and data analytics                                  |
| 8023 Marketing Services                        | STEELS           |                                                         |
|                                                | 802311           | Marketing Agency and Media                              |
|                                                | 802312           | Marketing Consulting                                    |
|                                                | 802313           | Marketing Promotional                                   |
|                                                | 802314           | Marketing Printing                                      |
|                                                | 802315           | Marketing Other Services                                |
|                                                |                  |                                                         |

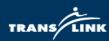

| <u>L1</u>        | <u>L2</u>        | <u>L3</u>               |
|------------------|------------------|-------------------------|
| 15 Fuel & Energy | 1                |                         |
|                  | 1511 Natural gas |                         |
|                  |                  | 151111 Fossil NG        |
|                  |                  | 151112 RNG              |
|                  | 1512 Fuel        |                         |
|                  |                  | 151211 Fossil diesel    |
|                  |                  | 151212 Fossil gasoline  |
|                  |                  | 151213 Renewable diesel |
|                  |                  | 151214 Fuel Cards       |
|                  | 1513 Electricity |                         |
|                  |                  |                         |
|                  |                  |                         |

| <u>L1</u>              | <u>L2</u>                        | <u>13</u>                                     |
|------------------------|----------------------------------|-----------------------------------------------|
| 26 Fleet Material      |                                  |                                               |
|                        | 2611 Tires                       |                                               |
|                        |                                  | 261111 Tires RV                               |
|                        |                                  | 261112 Tires NRV                              |
|                        | 2612 Fleet Parts and Supplies    |                                               |
|                        | <u> </u>                         | 261211 Bus Parts and Supplies                 |
|                        |                                  | 261212 Rail Parts and Supplies                |
|                        |                                  | 261213 SeaBus Parts and Supplies              |
|                        |                                  | 261214 TOH Parts and Supplies                 |
|                        |                                  | 261215 Vehicle Parts and Supplies             |
|                        |                                  |                                               |
|                        |                                  |                                               |
| 28 Facilities Material |                                  |                                               |
|                        | 2811 Shop Equipment and Material |                                               |
|                        |                                  | 281111 Hand/Power Tools (Garage Equipments)   |
|                        |                                  | 281112 Bolts & Hardware                       |
|                        |                                  | 281113 Electrical Components                  |
|                        |                                  | 281114 Safety Supplies & PPE                  |
|                        |                                  | 281115 Fluid, Oil & Lubricants for Facilities |
|                        |                                  | 281116 Filters                                |
|                        |                                  | 281117 Hoist Supplies                         |
|                        |                                  | 281118 Security Supplies                      |
|                        |                                  | 281119 HVAC Supplies                          |
|                        | 2812 General Materials           |                                               |
|                        |                                  | 281211 Signs and Decals                       |
|                        |                                  | 281212 Uniform Supply & Cleaning              |
|                        |                                  | 281213 Office Furniture                       |
|                        |                                  | 281214 Stationary & Office Supplies           |
|                        |                                  | 281215 Fitness Equipment Purchases            |
|                        |                                  | 281216 Beverages                              |
|                        |                                  |                                               |

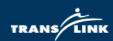

| L1                        | <u>L2</u>                                       | <u>13</u>                                                         |
|---------------------------|-------------------------------------------------|-------------------------------------------------------------------|
| 95 Facilities Services    | 1                                               | <u>u</u>                                                          |
| Tacinites services        | 9511 Cleaning Services                          | 1                                                                 |
|                           |                                                 | 951111 Janitorial Services                                        |
|                           |                                                 | 951112 Carpet Cleaning                                            |
|                           |                                                 | 951113 High Glass & Art Cleaning                                  |
|                           | 9512 General Facilities Services                |                                                                   |
|                           |                                                 | 951211 Landscaping                                                |
|                           |                                                 | 951212 Arborist                                                   |
|                           |                                                 | 951213 Snow Removal                                               |
|                           |                                                 | 951214 Moving Services                                            |
|                           |                                                 | 951215 Painting Services                                          |
|                           |                                                 | 951216 Pest Control                                               |
|                           |                                                 | 951217 HVAC Services                                              |
|                           |                                                 | 951218 Document Shredding                                         |
|                           |                                                 | 951219 Document Storage                                           |
|                           |                                                 | 951220 Beverages Services                                         |
|                           |                                                 | 951221 Hoist Maintenance                                          |
|                           |                                                 | 951222 Conveying Maintenance                                      |
|                           |                                                 | 951223 Building Repair/Refurbishment                              |
|                           |                                                 | 951224 Fencing                                                    |
|                           |                                                 | 951225 Fitness Equipment Rental Services                          |
|                           | 2542 W. J. M.                                   | 951226 Fitness Equipment Maintenance                              |
|                           | 9513 Waste Management                           | 054244 Wasta Maranasa Danulina                                    |
|                           |                                                 | 951311 Waste Management Recycling                                 |
|                           |                                                 | 951312 Waste Management Removal 951313 Waste Management Hazardous |
|                           | 9514 Facilities Security Services               | 951313 Waste Management Hazardous                                 |
|                           | 9514 Tacilities Security Services               | 951411 Alarm Monitoring Services                                  |
|                           |                                                 | 951412 Guarding Services                                          |
|                           | 9515 Bridge Maintenance Services                | 331412 Oddrumg Scrinces                                           |
|                           | 3515                                            |                                                                   |
|                           |                                                 |                                                                   |
| 90 Non-Technical Services | 1                                               |                                                                   |
|                           | 9011 Courier Services                           | 1                                                                 |
|                           |                                                 |                                                                   |
|                           | 9012 Logistics and Customs Services             |                                                                   |
|                           |                                                 |                                                                   |
|                           | 9013 Catering                                   |                                                                   |
|                           |                                                 |                                                                   |
|                           | 9014 Welding Services                           |                                                                   |
|                           |                                                 |                                                                   |
|                           | 9015 Mobile fuel Services                       |                                                                   |
|                           |                                                 |                                                                   |
|                           | 9016 CNG Fueling Station Repair and Maintenance |                                                                   |
|                           | 5 1: 14                                         |                                                                   |
|                           | 9017 Fueling Measurement and Metering           |                                                                   |
|                           |                                                 |                                                                   |